### **BAB IV**

68

## **HASIL PENELITIAN**

#### **A. Deskripsi data**

Penelitiaan ini dilakukan di MTsN 1 Blitar. Jenis penelitian yang digunakan dalam penelitian ini adalah eksperimen. Pada penelitian eksperimen karena tujuanya melakukan perbandingan suatu akibat perlakuan tertentu dengan suatu perlakuan lain yang berbeda, maka di kenal dua kelompok perbandingan, yaitu kelompok ekperimen dan kelompok kontrol. Diperoleh sampel yaitu kelas VII 3 dan VII 4 dengan rincian kelas VII 3 sebagai kelas kontrol yang terdiri atas 30 siswa yang menggunakan metode konvensional. Sedangkan untuk kelas VII 4 sebagai kelas eksperimen yang menggunakan media audio visual (s*lide show animation*) yang terdiri atas 30 siswa. Adapun yang diteliti dalam penelitian ini adalah pengaruh media audio visual (s*lide show animation*) terhadap minat dan hasil belajar Siswa Kelas VII Mts N 1 Blitar Pada Materi Interaksi Makhluk Hidup Dan Lingkungan.

Data penelitian yang diperoleh peneliti dari pengumpulan data menggunakan instrumen penelitian berupa skor. Pemaparan tersebut meliputi variabel independen dan variabel dependen. Penggunaan media audio visual (s*lide show animation*) sebagai variabel independen sedangkan hasil belajar sebagai variabel dependen.

Penelitian ini dilakukan pada kelas VII yang terdiri dari dua kelas sampel. kelas VII 3 sebagai kelas kontrol dengan metode konvensional atau tanpa media sedangkan Kelas VII 4 sebagai kelas eksperimen diberi perlakuan menggunakan

media media audio visual (s*lide show animation*). Penelitian ini dilakukan mulai tanggal 18 Februari 2019 sampai tanggal 28 Maret 2019.

Materi " Interaksi Makhluk hidup dengan lingkungannya " dengan 3 kali pertemuan atau *treatment* untuk mengetahui hasil belajar kedua kelompok setelah diberi perlakuan yang berbeda antara kelompok eksperimen dan kontrol lalu kedua kelompok diberikan *posttest*.

Penelitian ini menggunakan beberapa metode pengumpulan data, yaitu metode tes dan metode dokumentasi. Berikut adalah hasil dari penelitian :

# **1. Data hasil tes**

Pada pertemuan terakhir di kelas kontrol pada tanggal 26 maret 2019 dan kelas eksperimen pada tanggal 28 maret 2019 penulis mememberikan soal postes sesuai materi yang telah disampaikan untuk mengetahui hasil belajar dari kelas VII dan soal-soal test bisa dlihat dilampiran . Berikut ini adalah tabel hasil test siswa kelas VII 3 (kelas kontrol) dan kelas VII 4 (kelas eksperimen).

|                |                      | Kelas kontrol (VII-3) |                |                      | Kelas eksperimen(VII-4) |
|----------------|----------------------|-----------------------|----------------|----------------------|-------------------------|
| N <sub>0</sub> | <b>Nama</b><br>siswa | <b>Skor</b>           | N <sub>0</sub> | <b>Nama</b><br>siswa | skor                    |
| 1              | $A-01$               | 76                    | 1              | $B-01$               | 60                      |
| $\overline{2}$ | $A-02$               | 52                    | $\overline{2}$ | $B-02$               | 88                      |
| 3              | $A-03$               | 63                    | 3              | $B-03$               | 81                      |
| 4              | $A-04$               | 80                    | 4              | $B-04$               | 65                      |
| 5              | $A-05$               | 60                    | 5              | $B-05$               | 70                      |
| 6              | $A-06$               | 71                    | 6              | $B-06$               | 81                      |
| 7              | $A-07$               | 75                    | 7              | $B-07$               | 68                      |
| 8              | $A-08$               | 77                    | 8              | $B-08$               | 67                      |
| 9              | $A-09$               | 71                    | 9              | $B-09$               | 80                      |
| 10             | $A-010$              | 66                    | 10             | <b>B-010</b>         | 78                      |
| 11             | $A-011$              | 62                    | 11             | <b>B-011</b>         | 73                      |
| 12             | A-012                | 69                    | 12             | <b>B-012</b>         | 74                      |
| 13             | $A-013$              | 68                    | 13             | <b>B-013</b>         | 73                      |
| 14             | A-014                | 71                    | 14             | <b>B-014</b>         | 53                      |

**Tabel 4.1** Data hasil angket minat belajar

| 15 | $A-015$ | 75 | 15 | <b>B-015</b> | 74 |
|----|---------|----|----|--------------|----|
| 16 | $A-016$ | 68 | 16 | <b>B-016</b> | 56 |
| 17 | A-017   | 61 | 17 | <b>B-017</b> | 65 |
| 18 | A-018   | 57 | 18 | <b>B-018</b> | 64 |
| 19 | A-019   | 68 | 19 | <b>B-019</b> | 80 |
| 20 | $A-020$ | 58 | 20 | <b>B-020</b> | 83 |
| 21 | $A-021$ | 61 | 21 | $B-021$      | 80 |
| 22 | $A-022$ | 70 | 22 | B-022        | 83 |
| 23 | $A-023$ | 70 | 23 | $B-023$      | 74 |
| 24 | $A-024$ | 77 | 24 | <b>B-024</b> | 79 |
| 25 | $A-025$ | 73 | 25 | B-025        | 83 |
| 26 | $A-026$ | 60 | 26 | <b>B-026</b> | 74 |
| 27 | $A-027$ | 72 | 27 | B-027        | 79 |
| 28 | $A-028$ | 67 | 28 | <b>B-028</b> | 68 |
| 29 | $A-029$ | 63 | 29 | B-029        | 67 |
| 30 | $A-030$ | 72 | 30 | <b>B-030</b> | 80 |

**Tabel 4.2** Data hasil tes belajar siswa (*post test*)

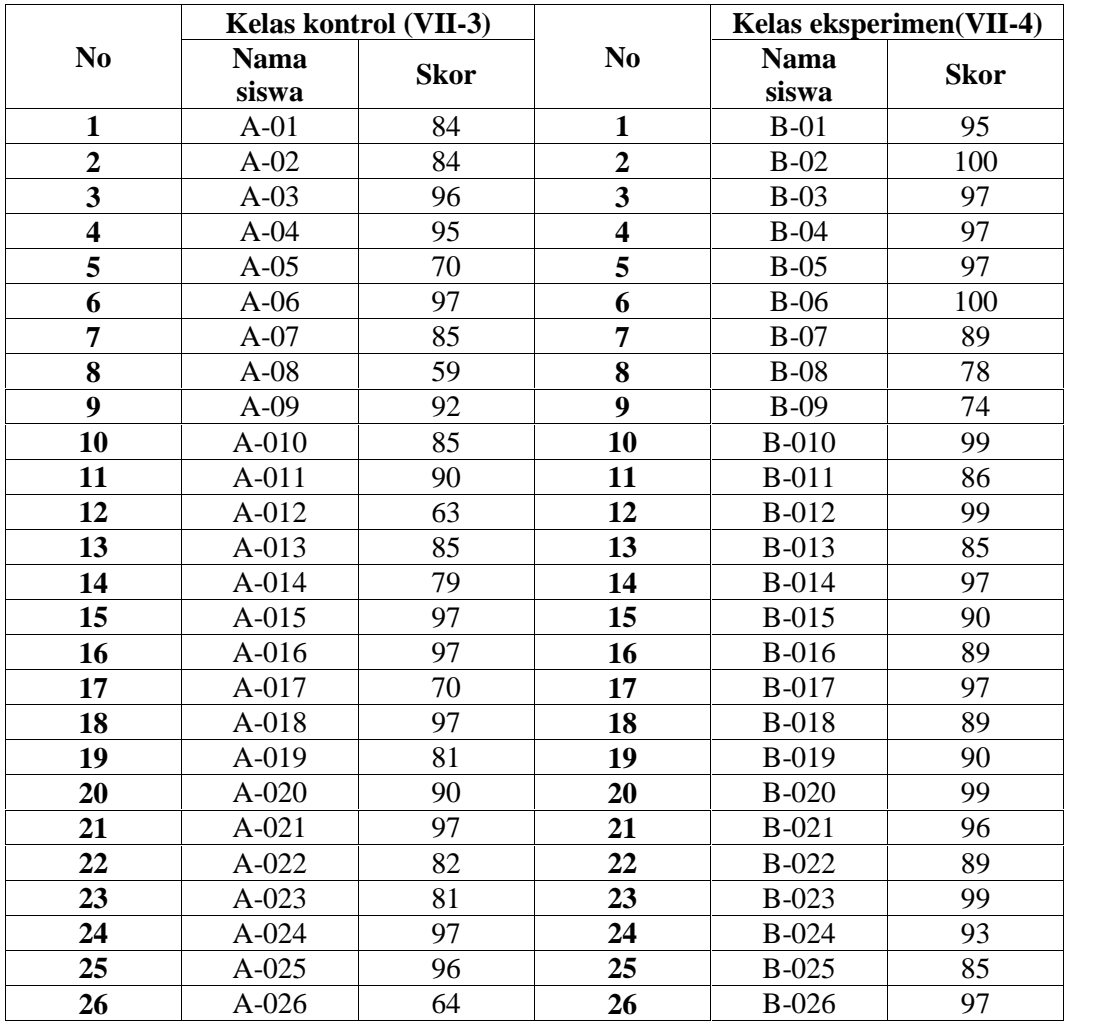

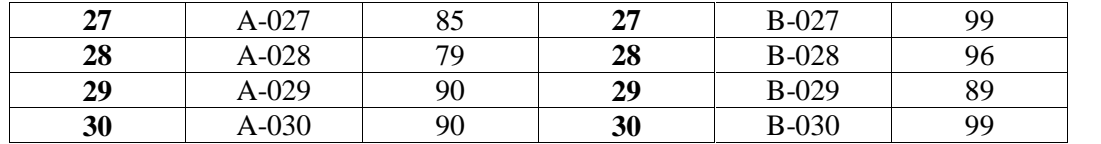

# **2. Data hasil dokumentasi**

Metode dokumentasi digunakan untuk mendapatkan daftar nama siswa kelas VII-3 dan VII-4, jadwal pelajaran IPA Biologi, profil sekolah, dan foto-foto untuk mendokumentasikan pelaksanaan penelitian, serta data nilai rapot mata pelajaran IPA Biologisemester 1 kelas VII-3 dan VII-4.

|                         |             | Kelas kontrol (VII-3) |                         | Kelas eksperimen(VII-4) |             |  |
|-------------------------|-------------|-----------------------|-------------------------|-------------------------|-------------|--|
| N <sub>0</sub>          | <b>Nama</b> |                       | N <sub>0</sub>          | <b>Nama</b>             |             |  |
|                         | siswa       | <b>Skor</b>           |                         | siswa                   | <b>Skor</b> |  |
| $\mathbf{1}$            | $A-01$      | 80                    | 1                       | $B-01$                  | 82          |  |
| $\overline{2}$          | $A-02$      | 87                    | $\overline{2}$          | $B-02$                  | 90          |  |
| $\overline{\mathbf{3}}$ | $A-03$      | 80                    | $\overline{\mathbf{3}}$ | $B-03$                  | 93          |  |
| $\overline{\mathbf{4}}$ | $A-04$      | 83                    | $\overline{\mathbf{4}}$ | $B-04$                  | 86          |  |
| 5                       | $A-05$      | 83                    | 5                       | $B-05$                  | 78          |  |
| 6                       | $A-06$      | 87                    | 6                       | $B-06$                  | 94          |  |
| 7                       | $A-07$      | 85                    | 7                       | $B-07$                  | 90          |  |
| 8                       | $A-08$      | 85                    | 8                       | $B-08$                  | 96          |  |
| 9                       | $A-09$      | 85                    | 9                       | $B-09$                  | 88          |  |
| 10                      | $A-010$     | 85                    | 10                      | <b>B-010</b>            | 84          |  |
| 11                      | A-011       | 85                    | 11                      | <b>B-011</b>            | 93          |  |
| 12                      | A-012       | 85                    | 12                      | <b>B-012</b>            | 78          |  |
| 13                      | $A-013$     | 85                    | 13                      | <b>B-013</b>            | 96          |  |
| 14                      | A-014       | 85                    | 14                      | <b>B-014</b>            | 98          |  |
| 15                      | A-015       | 85                    | 15                      | <b>B-015</b>            | 96          |  |
| 16                      | A-016       | 85                    | 16                      | <b>B-016</b>            | 90          |  |
| 17                      | A-017       | 86                    | 17                      | <b>B-017</b>            | 90          |  |
| 18                      | A-018       | 85                    | 18                      | <b>B-018</b>            | 94          |  |
| 19                      | A-019       | 85                    | 19                      | <b>B-019</b>            | 93          |  |
| 20                      | $A-020$     | 86                    | 20                      | <b>B-020</b>            | 90          |  |
| 21                      | $A-021$     | 87                    | 21                      | <b>B-021</b>            | 90          |  |
| 22                      | $A-022$     | 88                    | 22                      | <b>B-022</b>            | 84          |  |
| 23                      | $A-023$     | 85                    | 23                      | B-023                   | 88          |  |
| 24                      | $A-024$     | 86                    | 24                      | <b>B-024</b>            | 93          |  |
| 25                      | $A-025$     | 84                    | 25                      | <b>B-025</b>            | 86          |  |
| 26                      | $A-026$     | 85                    | 26                      | <b>B-026</b>            | 90          |  |

**Tabel 4.3** Daftar nilai rapot IPA semester ganjil

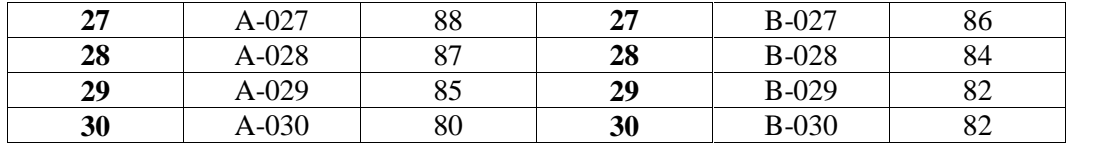

#### **B. Analisis Data Dan Uji Hipotesis**

#### 1. **Analisis instrumen penelitian**

Instrumen yang baik dalam penelitian harus memenuhi dua syarat yaitu:

a. Uji Validitas

Sebelum angket diujicobakan, terlebih dahulu dilakukan uji validitas konstruk soal . Pihak yang ditunjuk untuk menguji validitas konstruk ialah Bapak Nanang Purwanto, M.Pd beliau Dosen ahli Evaluasi Pendidikan, dan Bapak M. Luqman Hakim Abbas, M.Pd beliau Dosen ahli Teknologi Pendidikan. Setelah melewati pengujian validitas konstruk soal mulai diujicobakan kepada 10 siswa uji coba. Setelah uji coba didapatkan data-data yang belum diolah.

Sebelum diuji validitas dan reliabilitas, data-data ini ditabulasikan untuk memperoleh skor guna menghitung hasil uji coba. Tabulasi data yang dilakukan menggunakan bantuan program Microsoft Excel guna memudahkan dalam pengolahan data selanjutnya. Pengujian validitas yang dilakukan dalam penelitian ini menggunakan bantuan program SPSS 16.0 for windows.

Uji validitas dilakukan pada setiap butir pertanyaan yang diuji validitasnya. Hasil r hitung dibandingkan dengan t tabel dimana t tabel =  $n-2$ dengan signifikasi 5%. Jika r tabel < r hitung maka valid.

Nilai r<sub>tabel</sub> pada uji coba tes soal ini dapat dicari dengan melihat r<sub>tabel</sub> dengan signifikansi 0,05 dengan uji 2 sisi dan jumlah data (N) = 20. R<sub>tabel</sub> yang didapatkan adalah 0,444. Selanjutnya, bandingkan nilai korelasi skor item dengan skor total dengan  $r_{table}$ . jika nilai korelasi >  $r_{table}$ , maka item soal tersebut dikatakan valid. Jika nilai korelasi <  $r_{\text{table}}$ maka item soal tersebut dikatakan tidak valid. Pengujian ini dilakukan pada soal test.

Setelah dilakukan uji validitas soal, intrumen dinyatakan valid. Hasil ujinya dapat disajikan dalam Tabel berikut :

| No. soal                | <b>Hasil</b> | $r_{\text{table}}$ | Keputusan    |
|-------------------------|--------------|--------------------|--------------|
| $\mathbf{1}$            | 0,653544189  | 0,444              | <b>Valid</b> |
| $\overline{2}$          | 0,653544189  | 0,444              | <b>Valid</b> |
| $\overline{\mathbf{3}}$ | 0,653544189  | 0,444              | <b>Valid</b> |
| $\overline{\mathbf{4}}$ | 0,653544189  | 0,444              | <b>Valid</b> |
| 5                       | 0,653544189  | 0,444              | <b>Valid</b> |
| 6                       | 0,653544189  | 0,444              | <b>Valid</b> |
| 7                       | 0,653544189  | 0,444              | <b>Valid</b> |
| 8                       | 0,653544189  | 0,444              | <b>Valid</b> |
| 9                       | 0,653544189  | 0,444              | <b>Valid</b> |
| 10                      | 0,653544189  | 0,444              | <b>Valid</b> |
| 11                      | 0,653544189  | 0,444              | <b>Valid</b> |
| 12                      | 0,653544189  | 0,444              | <b>Valid</b> |
| 13                      | 0,653544189  | 0,444              | <b>Valid</b> |

**Tabel 4.4 Hasil Uji Validitas Instrumen Angket Minat**

| 14 | 0,653544189 | 0,444 | <b>Valid</b> |
|----|-------------|-------|--------------|
| 15 | 0,653544189 | 0,444 | <b>Valid</b> |
| 16 | 0,653544189 | 0,444 | <b>Valid</b> |
| 17 | 0,653544189 | 0,444 | <b>Valid</b> |
| 18 | 0,653544189 | 0,444 | <b>Valid</b> |
| 19 | 0,653544189 | 0,444 | <b>Valid</b> |
| 20 | 0,653544189 | 0,444 | <b>Valid</b> |
| 21 | 0,653544189 | 0,444 | <b>Valid</b> |
| 22 | 0,653544189 | 0,444 | <b>Valid</b> |
| 23 | 0,653544189 | 0,444 | <b>Valid</b> |
| 24 | 0,653544189 | 0,444 | <b>Valid</b> |

**Tabel 4.5 Hasil Uji Validitas Instrumen Tes Hasil (Post test)**

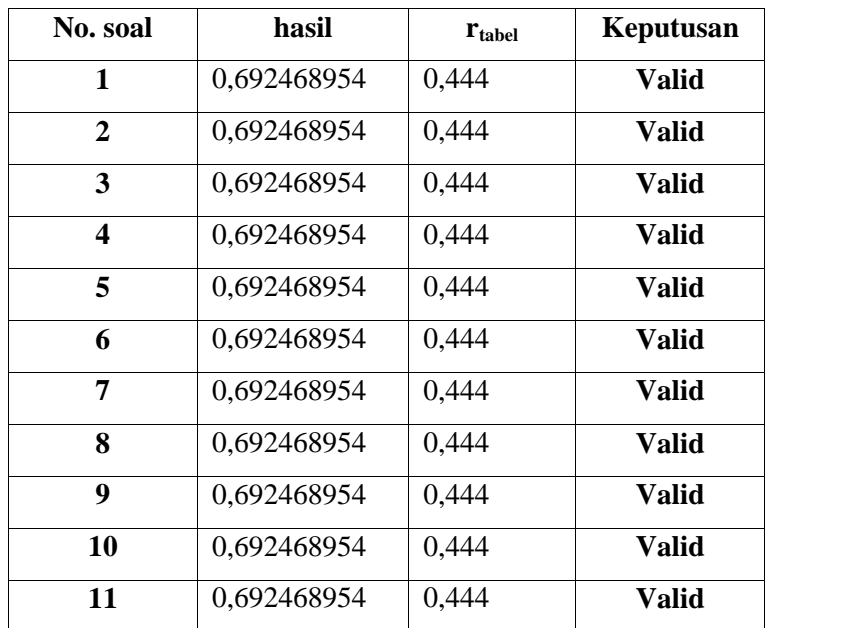

Dalam Tabel 4.4 dan 4.5 diatas menunjukkan bahwa instrumen angket dan tes dengan responden 20 anak lebih besar dari r<sub>tabel</sub>. Dengan demikian item soal dan angket dinyatakan valid

### b. Uji reliabilitas

Uji reliabilitas adalah analisis yang digunakan untuk mengetahui konsistensi alat ukur yang menggunakan skala, soal atau angket. Untuk mengetahui reliabilitas instrumen, instrumen akan diuji coba kepada 20 siswa di luar sampel.

Setelah didapatkan item-item soal yang valid, peneliti melakukan uji reliabilitas pada item-item soal yang valid tersebut. Dalam pelaksanaan uji reliabilitas, peneliti menggunakan bantuan program SPSS 16.0 for windows.

Reliabilitas instrumen diperlukan untuk mendapatkan data sesuai dengan tujuan pengukuran. Untuk mencapai hal tersebut, dilakukan uji reliabilitas dengan menggunakan metode Cronbach's Alpha diukur berdasarkan skala Cronbach's Alpha 0 sampai 1. Trithon menyatakan jika skala itu dikelompokkan kedalam lima kelas sama, maka ukuran kemantaban alpha dapat diinterpretasikan sebagai berikut :

- 1. Nilai alpha Cronbach 0,00 0,20 berarti kurang reliable
- 2. Nilai alpha Cronbach 0,21 0,40 berarti agak reliable
- 3. Nilai alpha Cronbach 0,41 0,60 berarti cukup reliable
- 4. Nilai alpha Cronbach 0,61 0,80 berarti reliable
- 5. Nilai alpha Cronbach 0,81 1,00 berarti sangat reliable

Hasil dari uji reliabel dapat dilihat pada Tabel dibawah ini :

# **Tabel.4.6 Hasil Uji Reliabilitas Instrumen angket**

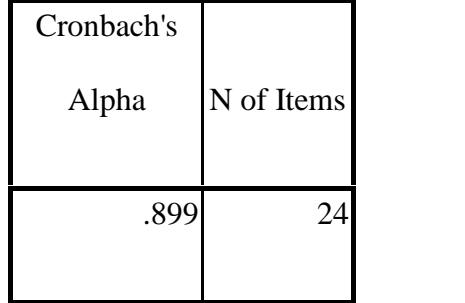

# **Reliability Statistics**

Tabel 4.6 menunjukkan bahwa nilai *Cronbach's Alpha > 0.05 dengan nilai reliabel 0.899*

# **Tabel.4.7 Hasil Uji Reliabilitas Instrumen tes**

#### **Reliability Statistics**

| Cronbach's | N of  |  |
|------------|-------|--|
| Alpha      | Items |  |
|            |       |  |
| .913       | 11    |  |
|            |       |  |

Tabel 4.7 menunjukkan bahwa nilai *Cronbach's Alpha > 0.05 dengan nilai reliabel 0.913*

Berdasarkan hasil tabel 4.6 dan 4.7, item-item angket dan soal yang reliabel dalam instrumen minat dan tes hasil belajar adalah meliputi semua item. Oleh karena itu , dapat dikatakan bahwa seluruh item soal di dalam instrumen bernilai

reliabel. Item –item soal yang digunakan dalam pengambilan data pada sampel item-item soal yang dinyatakan valid dan juga dinyatakan reliabel.

# 2. **Uji Pra Syarat**

a. Uji normalitas

Uji Normalitas ini dimaksudkan untuk mengetahui apakah data hasil penelitian berasal dari sampel yang berdistribusi normal atau tidak. Suatu distribusi dikatakan nornal jika taraf signifikasinya lebih dari 0,05, sedangkan jika taraf signifikasinya kurang dari 0,05, maka distribusinya dikatakan tidak normal. Jika data penelitian berdistribusi normal akan dianalisis menggunakan uji statistik parametik. Sedangkan jika berasal dari distribusi yang tidak normal akan menggunakan uji statistik non parametik. Uji normalitas ini menggunakan bantuan SPSS 16.0 *for Windows.*

1) Uji Normalitas pada Kelas kontrol

Untuk mengetahui hasil uji normalitas pada kelas kontrol dapat disajikan pada tabel berikut

**Tabel 4.8** Uji normalitas kelas kontrol

|                                 |                       | Unstandardized<br>Residual |
|---------------------------------|-----------------------|----------------------------|
|                                 |                       | 30                         |
| Normal Parameters <sup>a</sup>  | Mean                  | .0000000                   |
|                                 | <b>Std. Deviation</b> | 11.08854346                |
| <b>Most Extreme Differences</b> | Absolute              | .135                       |
|                                 | Positive              | .109                       |
|                                 | Negative              | $-.135$                    |
| Kolmogorov-Smirnov Z            |                       | .737                       |
| Asymp. Sig. (2-tailed)          |                       | .649                       |

**One-Sample Kolmogorov-Smirnov Test**

Berdasarkan hasil uji normalitas maka langkah-langkah dalam pengambilan keputusan :

- a) Hipotesis Data nilai angket minat belajar
	- $-H_1:$  data nilai minat belajar berdistribusi normal
	- H<sup>0</sup> : data nilai minat belajar berdistribusi tidak normal
- b) Dasar pengambilan keputusan
	- Probabilitas/Signifikasi > 0,05 maka  $H_1$  diterima
	- Probabilitas/Signifikasi < 0,05 maka  $H_0$  ditolak
- c) Keputusan

Keputusan untuk mengetahui data berdistribusi normal atau tidak, maka dapat dilihat dari signifikasi atau probabilitas. Seperti yang telah ditemukan diatas bahwa jika signifikasi  $> 0.05$ , maka H<sub>1</sub> diterima sedangkan jika signifikasi <  $0.05$ , maka H<sub>0</sub> ditolak. Dari tes *Kolmogorov smirnov* nilai signifikasi untuk kelas kontrol= 0,649 > 0,05 maka data untuku uji normalitas kelas kontrol berdistribusi normal.

2) Uji Normalitas pada Kelas eksperimen

Untuk mengetahui hasil uji normalitas data kelas eksperimen dapat disajikan pada tabel berikut :

### **Tabel 4.9 Uji normalitas kelas eksperimen**

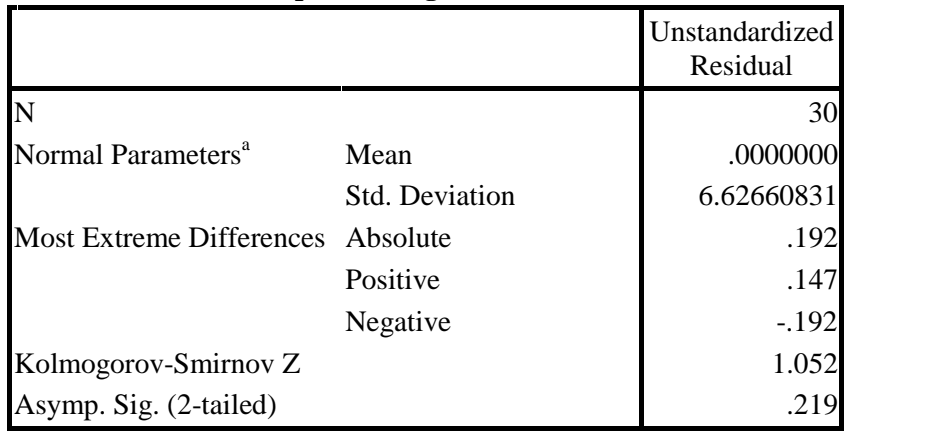

**One-Sample Kolmogorov-Smirnov Test**

Berdasarkan hasil uji normalitas maka langkah-langkah dalam pengambilan keputusan :

- d) Hipotesis Data nilai angket minat belajar
	- H<sup>1</sup> : data nilai minat belajar berdistribusi normal
	- H<sup>0</sup> : data nilai minat belajar berdistribusi tidak normal
- e) Dasar pengambilan keputusan
	- Probabilitas/Signifikasi > 0,05 maka  $H_1$  diterima
	- Probabilitas/Signifikasi <  $0.05$  maka H<sub>0</sub> ditolak
- f) Keputusan

Keputusan untuk mengetahui data berdistribusi normal atau tidak, maka dapat dilihat dari signifikasi atau probabilitas. Seperti yang telah ditemukan diatas bahwa jika signifikasi  $> 0.05$ , maka H<sub>1</sub> diterima sedangkan jika signifikasi <  $0.05$ , maka H<sub>0</sub> ditolak. Dari tes *Kolmogorov smirnov* nilai signifikasi untuk kelas kontrol=  $0.219 > 0.05$  maka data untuku uji normalitas kelas eksperimen berdistribusi normal.

### b. Uji Homogenitas

Uji homogenitas dimaksudkan untuk menguji apakah data dari dua kelompok sampel penelitian mempunyai varians sama atau tidak. Data yang digunakan untuk menguji homogenitas kelas adalah nilai ulangan harian pertama semester genap tahun ajaran 2018/2019 nilai terdapat pada deskripsi data. Demi kemudahan dalam analisis data, maka peneliti menggunakan SPSS 16.0 *for windows*. Interpretasi uji homogenitas disajikan melalui nilai *signifikan*. Jika nilai *signifikan* > 0,05 maka dikatakan homogen. Hasil perhitungan uji homogenitas disajikan pada Tabel berikut:

# **Tabel 4.10** Uji Homogenitas dengan SPSS

### **Test of Homogeneity of Variances**

hasil

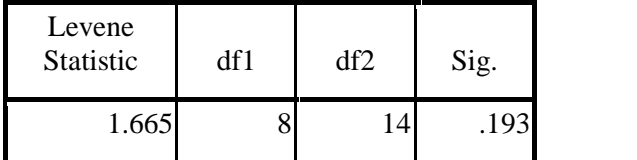

Berdasarkan tabel 4.10 nilai signifikan adalah 0,193 > 0,05 maka dikatakan data homogen.

### 3. **Uji Hipotesis**

Uji prasyarat telah terpenuhi maka selanjutnya adalah uji hipotesis. Dalam penelitian ini menguji hipotesis dengan menggunakan *uji-t* atau biasa disebut *t-* *test* dan *uji manov*a. Berdasarkan tujuan penelitian ini adalah untuk mengetahui pengaruh penggunaan aplikasi *wondershare quiz creator* sebagai alat evaluasi antara kelas eksperimen dan kelas kontrol terhadap hasil dan minat belajar biologi siswa, maka hipotesis diuji dengan menggunakan uji *t-test*

a) Uji T-Test (Minat Belajar Biologi)

Berdasarkan tujuan penelitian ini adalah untuk mengetahui perbedaan antara kelas eksperimen dan kelas kontrol untuk data minat belajar kelas kontrol dan kelas eksperimen. Uji t-test menggunakan SPSS 16.0 for windows. Berikut ini hasil uji t-test dapat dilihat pada tabel:

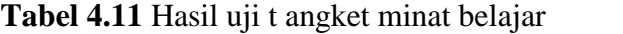

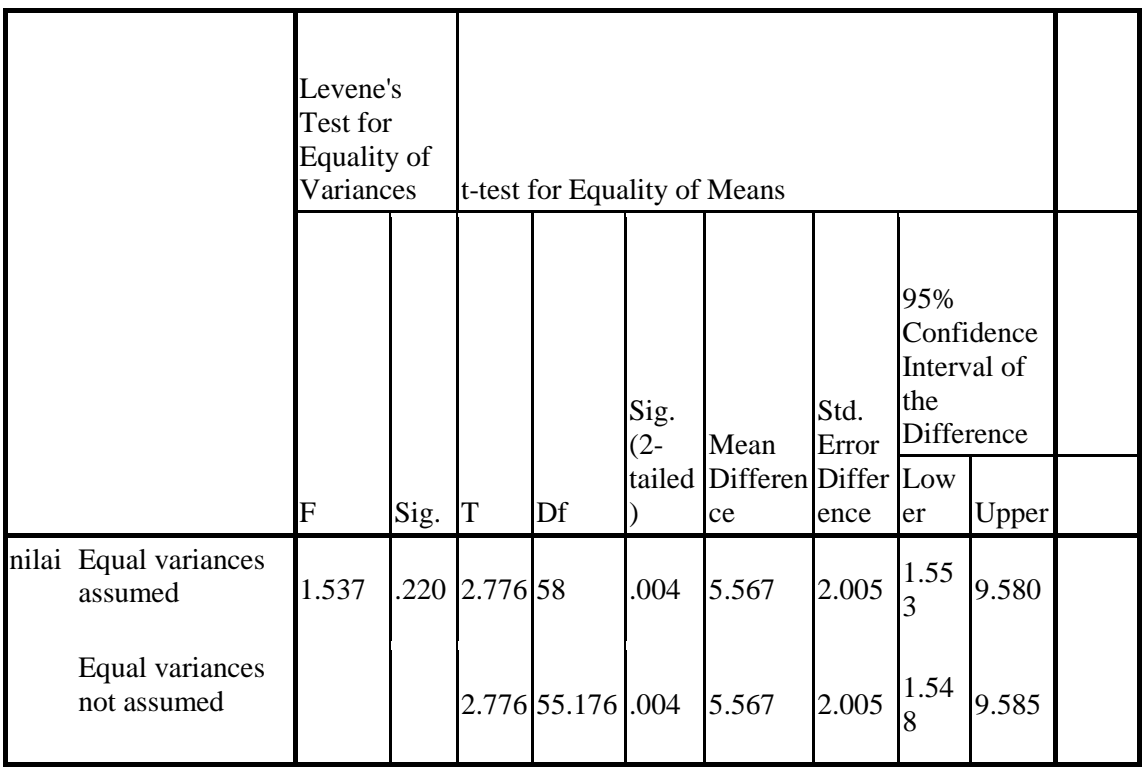

Berdasarkan Tabel 4.11 diperoleh thitung 2.776 dan nilai sig.(2-tailed) =0,004. Sebelum melihat t<sub>tabel</sub>, terlebih dahulu harus menentukan derajat kebebasan(db) pada keseluruhan sampel yang diteliti dengan rumus db= N-2. Karena jumlah sampel yang diteliti adalah 60 siswa, maka db =  $60-2 = 58$ . Berdasarkan db= 58, pada taraf signifikasi 5% diperoleh t<sub>tabel</sub> = 2,001 sehingga dapat dituliskan t<sub>tabel</sub> < t<sub>hitung</sub>. Ini berarti bahwa t<sub>hitung</sub> berada diatas atau lebih dari t<sub>tabel</sub> pada taraf signifikansi 0.05, sehingga dapat dikatakan bahwa  $H_0$  ditolak dan  $H_1$  diterima. Selain itu nilai sig (2 tailed) juga menunjukkan 0,04 < 0,05 yang berarti ada pengaruh yang signifikan penggunaan media Audio Visual (slide show animation) terhadap minat belajar siswa kelas VII MtsN 1 Blitar pada Materi Interaksi Makhluk Hidup Dan Lingkungan.

b) Uji T-Test (Hasil Belajar Biologi)

Uji ini digunakan untuk melihat adanya perbedaan data hasil belajar kelas kontrol dan kelas eksperimen untuk uji *t-test* menggunakan SPSS 16.0 for windows. Berikut ini hasil uji *t-test* dapat dilihat pada tabel :

**Tabel 4.12** Uji T pada Hasil Belajar Siswa

| Confidence<br>Interval of the<br>Std.<br>Difference<br>Mean<br>Error | Levene's Test<br>for Equality of<br>Variances |  |  | t-test for Equality of Means | 95% |  |
|----------------------------------------------------------------------|-----------------------------------------------|--|--|------------------------------|-----|--|
|                                                                      |                                               |  |  |                              |     |  |

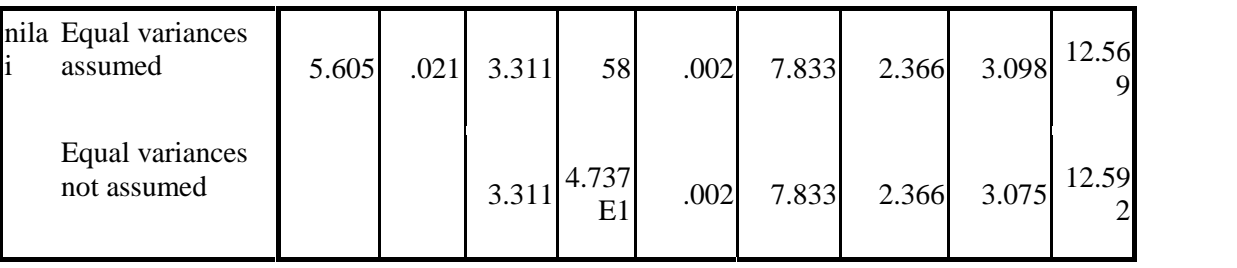

Berdasarkan Tabel 4.12 diperoleh thitung 3.311 dan nilai sig.(2-tailed) =0,002. Sebelum melihat t<sub>tabel</sub>, terlebih dahulu harus menentukan derajat kebebasan(db) pada keseluruhan sampel yang diteliti dengan rumus db= N-2. Karena jumlah sampel yang diteliti adalah 60 siswa, maka db =  $60-2 = 58$ . Berdasarkan db= 58, pada taraf signifikasi 5% diperoleh t<sub>tabel</sub> = 2,001 sehingga dapat dituliskan t<sub>tabel</sub> < thitung. Ini berarti bahwa thitung berada diatas atau lebih dari ttabel pada taraf signifikansi 0.05, sehingga dapat dikatakan bahwa  $H_0$  ditolak dan  $H_1$  diterima. Selain itu nilai sig (2 tailed) juga menunjukkan 0,02 < 0,05 yang berarti ada pengaruh yang signifikan penggunaan media Audio Visual (slide show animation) terhadap hasil belajar siswa kelas VII MtsN 1 Blitar pada Materi Interaksi Makhluk Hidup Dan Lingkungan.

## c) Uji MANOVA

Uji hipotesis nilai angket minat belajar dan Hasil belajar (*Post-test)* belajar siswa dilakukan untuk mengtahui pengaruh kedua variabel antara minat dan hasil belajar siswa. Berikut ini hasil adari uji manova

| <b>Multivariate Tests</b> <sup>b</sup> |                           |         |                      |               |          |      |  |  |
|----------------------------------------|---------------------------|---------|----------------------|---------------|----------|------|--|--|
| Effect                                 |                           | Value   | F                    | Hypothesis df | Error df | Sig. |  |  |
| Intercept                              | Pillai's Trace            | .994    | $4.838E3^{a}$        | 2.000         | 57.000   | .000 |  |  |
|                                        | Wilks' Lambda             | .006    | 4.838E3 <sup>a</sup> | 2.000         | 57.000   | .000 |  |  |
|                                        | Hotelling's Trace         | 169.758 | 4.838E3 <sup>a</sup> | 2.000         | 57.000   | .000 |  |  |
|                                        | Roy's Largest Root        | 169.758 | 4.838E3 <sup>a</sup> | 2.000         | 57.000   | .000 |  |  |
| kelas                                  | Pillai's Trace            | .231    | $8.556^{a}$          | 2.000         | 57.000   | .001 |  |  |
|                                        | Wilks' Lambda             | .769    | $8.556^{\circ}$      | 2.000         | 57.000   | .001 |  |  |
|                                        | Hotelling's Trace         | .300    | $8.556^{\circ}$      | 2.000         | 57.000   | .001 |  |  |
|                                        | <b>Roy's Largest Root</b> | .300    | $8.556^{\circ}$      | 2.000         | 57.000   | .001 |  |  |

**Tabel 4.13** Analisis varian dua arah

a. Exact statistic

b. Design: Intercept + kelas

Dari tabel diatas dapat diketahui bahwa signifikasi pada *Pillai's Trace*, *Wilks' Lambda*, *Hotelling's Trace*, dan *Roy's Largest Root* pada "kelas" semua kurang dari 0,05 yaitu 0,001 sehingga H<sub>1</sub> diterima dan  $H_0$  ditolak.